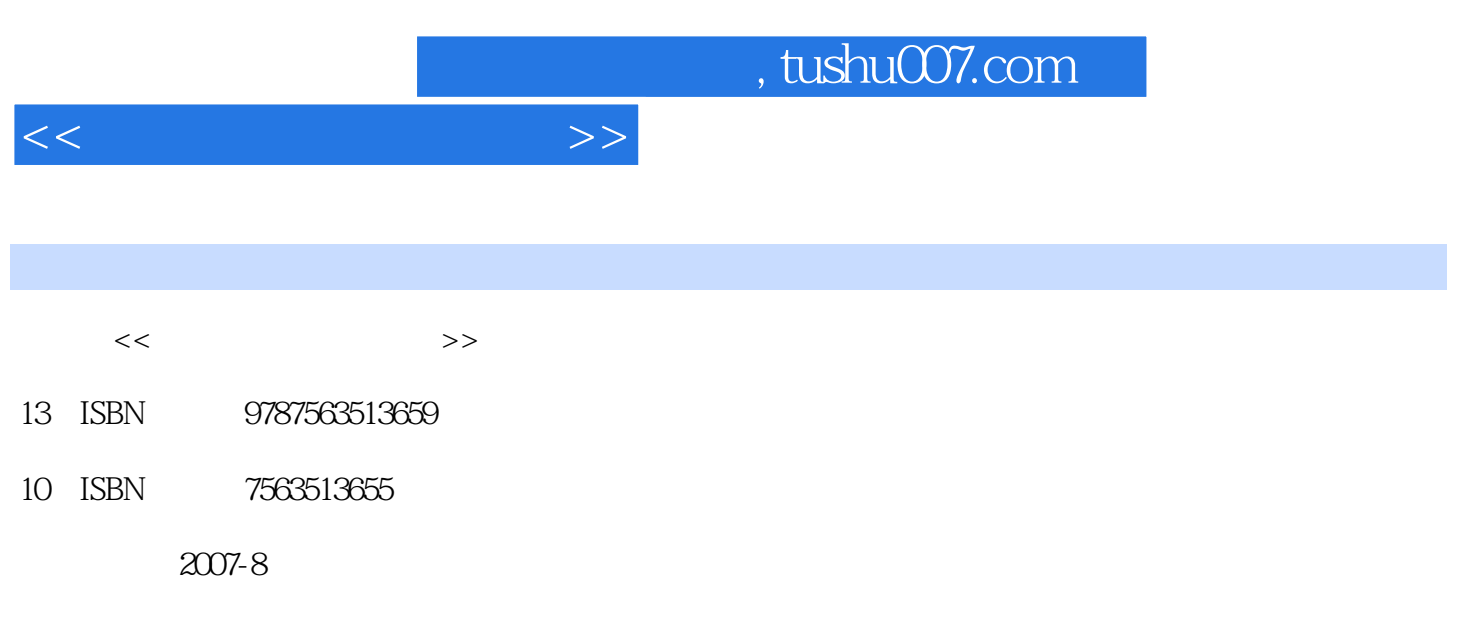

页数:310

PDF

更多资源请访问:http://www.tushu007.com

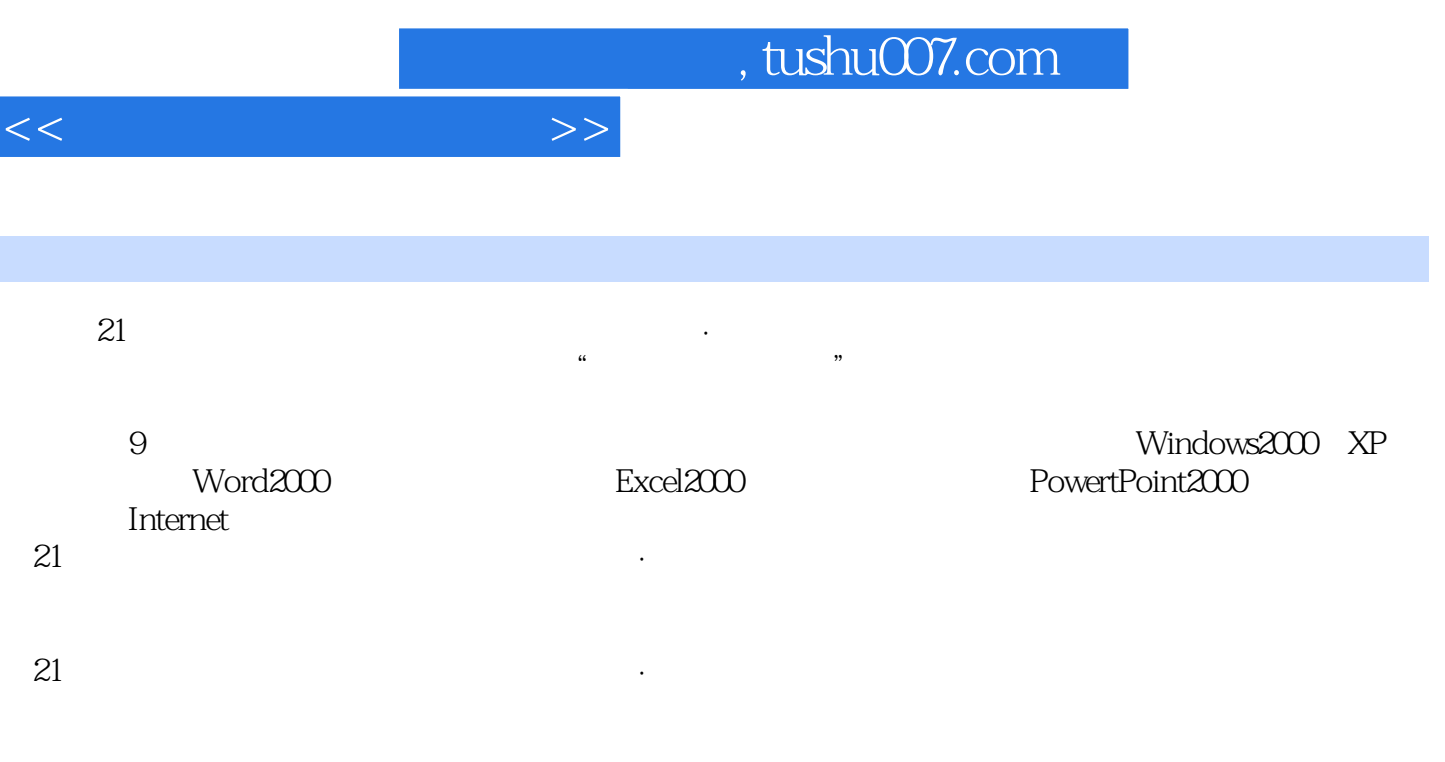

 $\alpha$ 1

Internet 8.3.1 and 8.3.2 Internet8.3.3 Internet8.4 IP

 $1.1$   $1.1$   $1.1.2$   $1.1.3$  $1.1.4$  1.2  $1.2$   $1.21$   $1.22$  $1.23$  1.3  $1.3$  1.31  $1.32$  $1.4$   $1.41$   $1.42$  $1.43$   $1.44$   $1.5$   $1.51$  $1.52$  2.1 2.2  $2.1$  2.2 2.2.1 2.2.2 CPU2.2.3 2.2.4 2.2.5 2.2.6  $227$  2.3  $231$  2.32 3 Windows 2000 XP3.1 3.1.1 3.1.2 的功能3.1.3操作系统分类3.2 Windows 2000概述3.2.1 Windows 2000中文版的特点3.2.2 Windows 2000 extends 3.3 Windows 2000 and 3.3.1 Windows 2000 and 3.3.2  $333$   $334$   $335$   $336$   $337$   $34$ 3.4.1 3.4.2 ABC 3.4.3 3.5 Windows 2000  $351$   $352$   $353$   $354$  $355$   $356$   $357$  $358$   $359$   $3510$   $3511$   $36$   $361$  $362$  363  $364$   $37$   $37.1$   $37.2$ 37.3 3.8 3.81 3.8.2 CD 3.9 Windows XP Word 20004.1 4.1.1 Word 20004.1.2 Worel 2000 4.2  $421$   $422$   $423$   $424$   $425$ 4.3 4.31 4.3.2 4.3.3 4.3.4 4.3.5 4.3.5  $4.36$   $4.4$   $4.41$   $4.42$   $4.43$   $4.44$ 4.4.5 4.4.6 4.4.7 4.5 4.5.1 4.5.2 4.5.3 45.4 4.5.4 4.6 4.6.1 4.6.2 4.6.3 4.6.4 4.7 4.7.1 4.7.2 4.7.3 5 Excel 20005.1 Excel 2000 5.1.1 Excel 20005.1.2 Excel 2000 5.2  $5.21$   $5.22$   $5.23$   $5.3$   $5.31$  $5.32$   $5.33$   $5.33$  $5.35$   $5.4$   $5.4$   $5.4$   $5.4$   $5.4$  $5.43$   $5.44$   $5.45$   $5.46$  $5.47$   $5.5$   $5.51$   $5.52$   $5.53$   $5.6$  $561$   $562$   $563$   $564$   $565$   $57$  $57.1$   $57.2$   $6$  PowerPoint 2006.1 PowerPoint 6.1.1 PowerPoint 6.1.2 PowerPoint 2000 6.1.3 6.1.4  $62$   $621$  " "  $622$  " "  $6.23$   $6.3$   $6.3$   $6.31$   $6.32$   $6.4$  $641$   $642$   $643$   $65$ 6.5.1 6.5.2 6.5.3 6.6 66.1 6.6.1  $662$   $663$   $7$   $7.1$   $7.1$   $7.1$  $7.1.2$   $7.1.3$   $7.1.4$ 7.2 7.2.1 7.2.1 7.2.2 OSIRM 7.2.3 TCP IP 7.3 7.3.1 7.3.2 IEEE 802.3 网7.3.3 网络设备习题第8章 Internet应用基础8.1 Internet的发展8.1.1 国外Internet的发展8.1.2 中  $\text{Internet}$   $8.2$   $8.2.1$   $8.2.2$   $\text{CERNet28.3}$ 

<<大学计算机应用基础>>

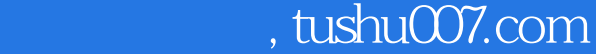

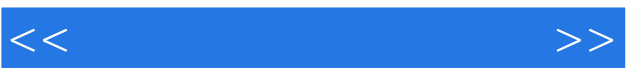

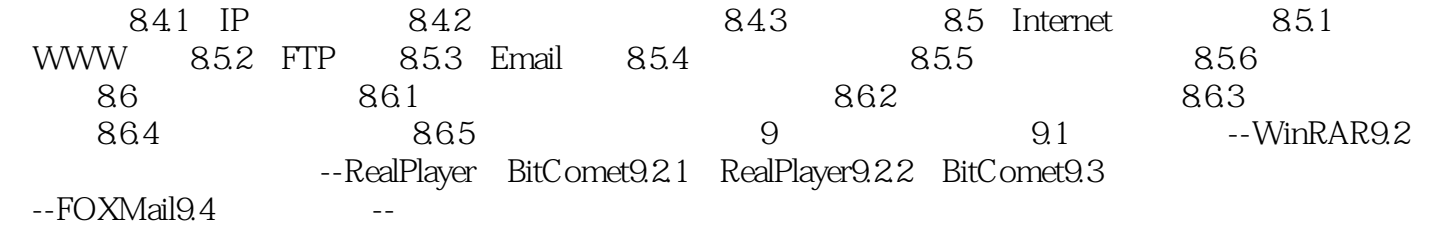

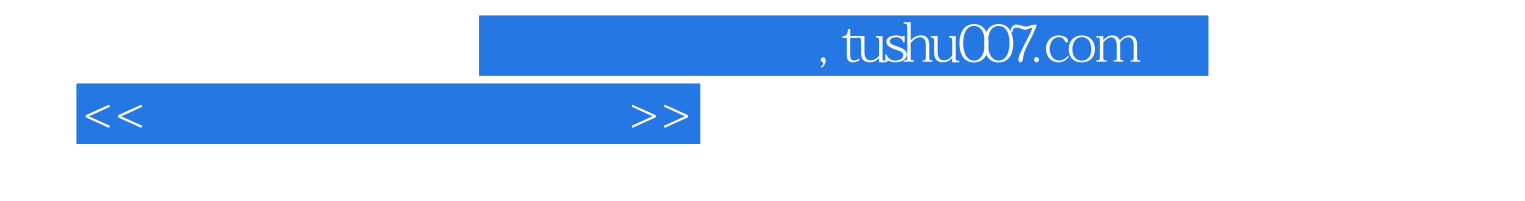

本站所提供下载的PDF图书仅提供预览和简介,请支持正版图书。

更多资源请访问:http://www.tushu007.com